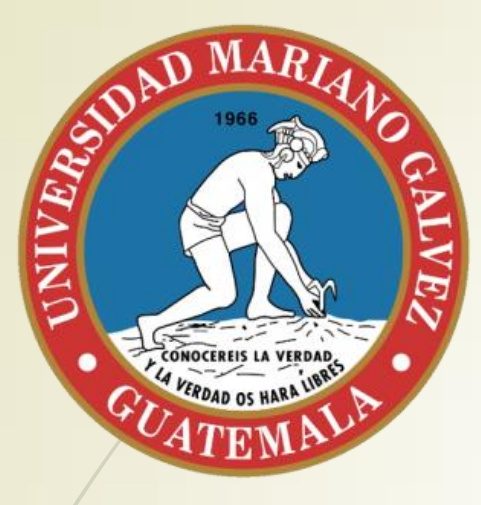

**Universidad Mariano Gálvez Estadística y probabilidad para Ingeniería Sección B.**

Conceptos básicos, Unidad

**Presenta** 

**Dra. En Ing. Rita Victoria de León Ardón**

#### **Objetivo de la presentación**

**- Introducir al estudiante a los antecedentes teóricos para** el manejo de datos.

#### Recomendaciones básicas para esta unidad

- Realice práctica adicional a los ejercicios y tareas brindados en clase.
- Comprenda los conceptos de manera precisa para que pueda aplicarlos adecuadamente.
- Como requisito de esta unidad es necesario que el estudiante realice un formulario. El cual será revisado y calificado por el catedrático.
- Se harán exámenes cortos sorpresa.

#### **Función general de medición**

**La función general para el procedimiento de medición viene dada por f(x,y) en donde x es cualquier objeto,"y" y=un valor numérico.**

#### Tipos de medición

- Dentro de los distintos niveles de medición se pueden encontrar los siguientes (Kerlinger, 1994):
- Medición **nominal-escala nominal:** que es el nivel más bajo de medición, los números asignados a los objetos son valores numéricos sin un significado numeral; no pueden ser ordenados o añadidos. **[1 99 0 3 34]**
- Medición **ordinal-escala ordinal:** requiere que los objetos de un conjunto puedan tener un rangø y ser ordenados con base en alguna característica o propiedad definida de manera operacional. **[1 2 3 4] 1 el más aceptable 4 el menos aceptable**
- Medición **de intervalo-escala de intervalo**: cumple características ordinales y nominales, las distancias numéricamente iguales en la escalas de intervalo representan distancias iguales en la propiedad que se está midiendo. **[0-1]**
- **Medición de razón:** existe el cero absoluto o natural que tiene significado empírico, hay una base que permite determinar si el objeto no tiene ninguna de las propiedades que se están midiendo. **0 1 2 3 4 5**

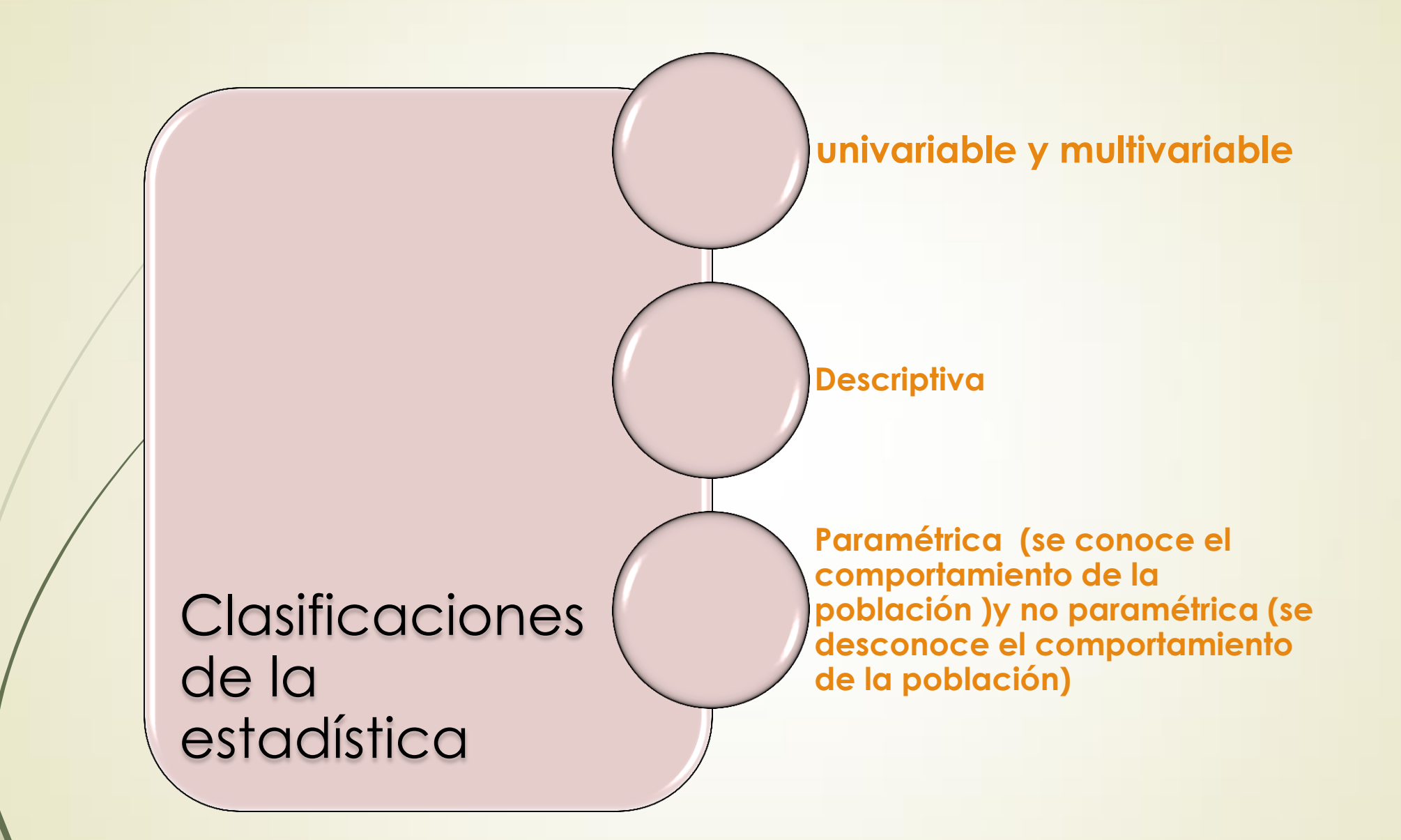

## **Estadística descriptiva**

**Distribución de Frecuencias (¿Qué tanto se repite un dato?) Gráficas** 

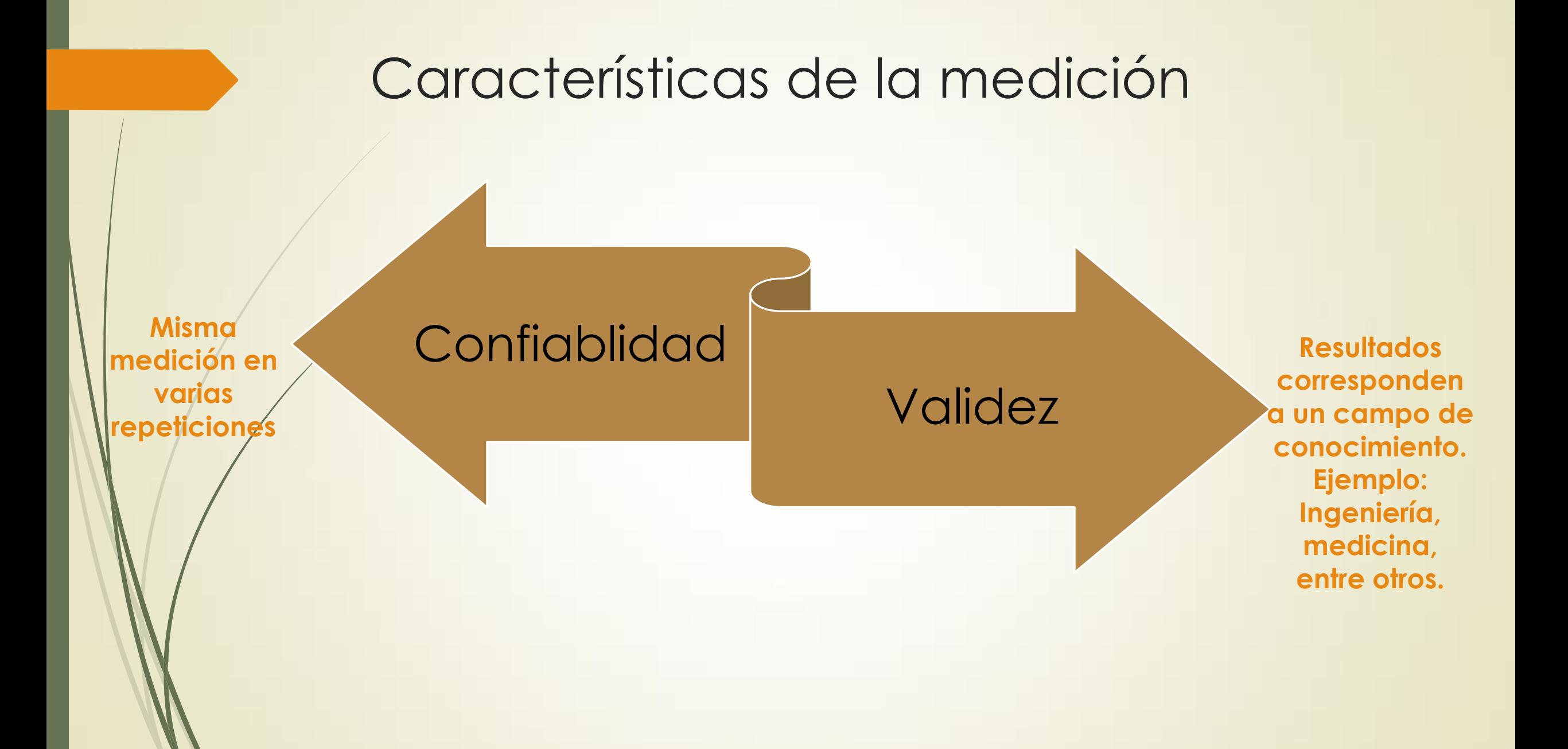

#### Ejemplo: precio de una libra de café de una marca *CaféSol* en distintas tiendas.

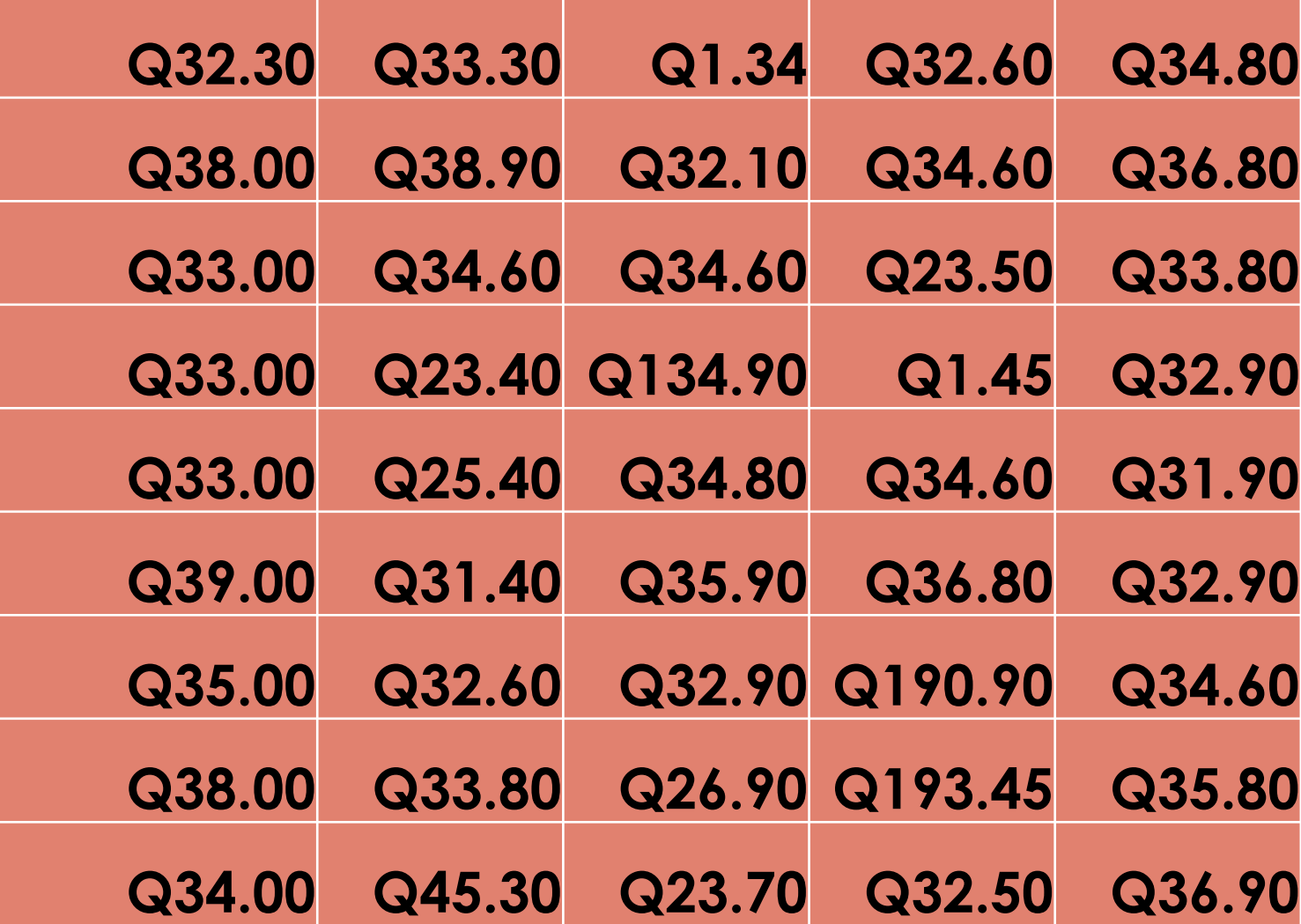

**Observar los datos Responda: 1.¿Todos los datos son iguales? 2. ¿Hay confiabilidad? 3. ¿Qué haría si le dan estos datos?**

#### **Paso 1**

#### **Eliminar los datos que no son confiables.**

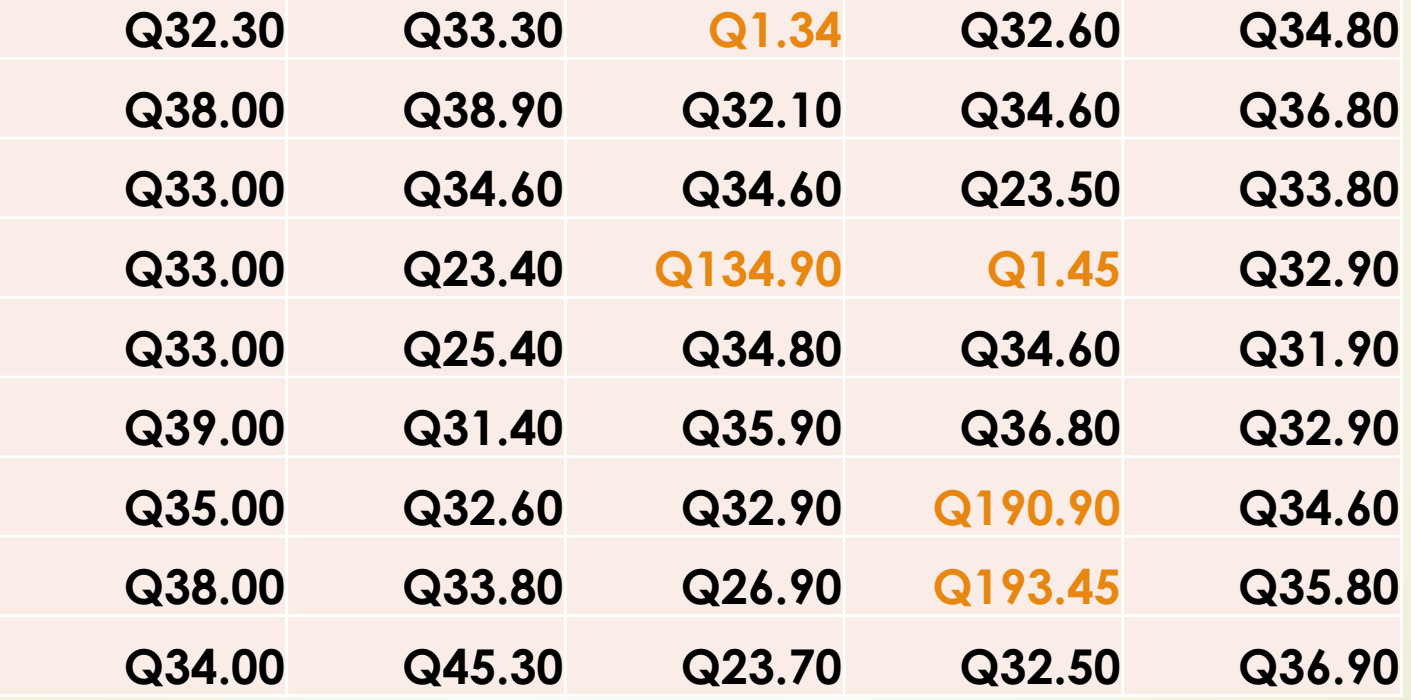

## **Ordenar los datos de menor a mayor**

**Paso 2**

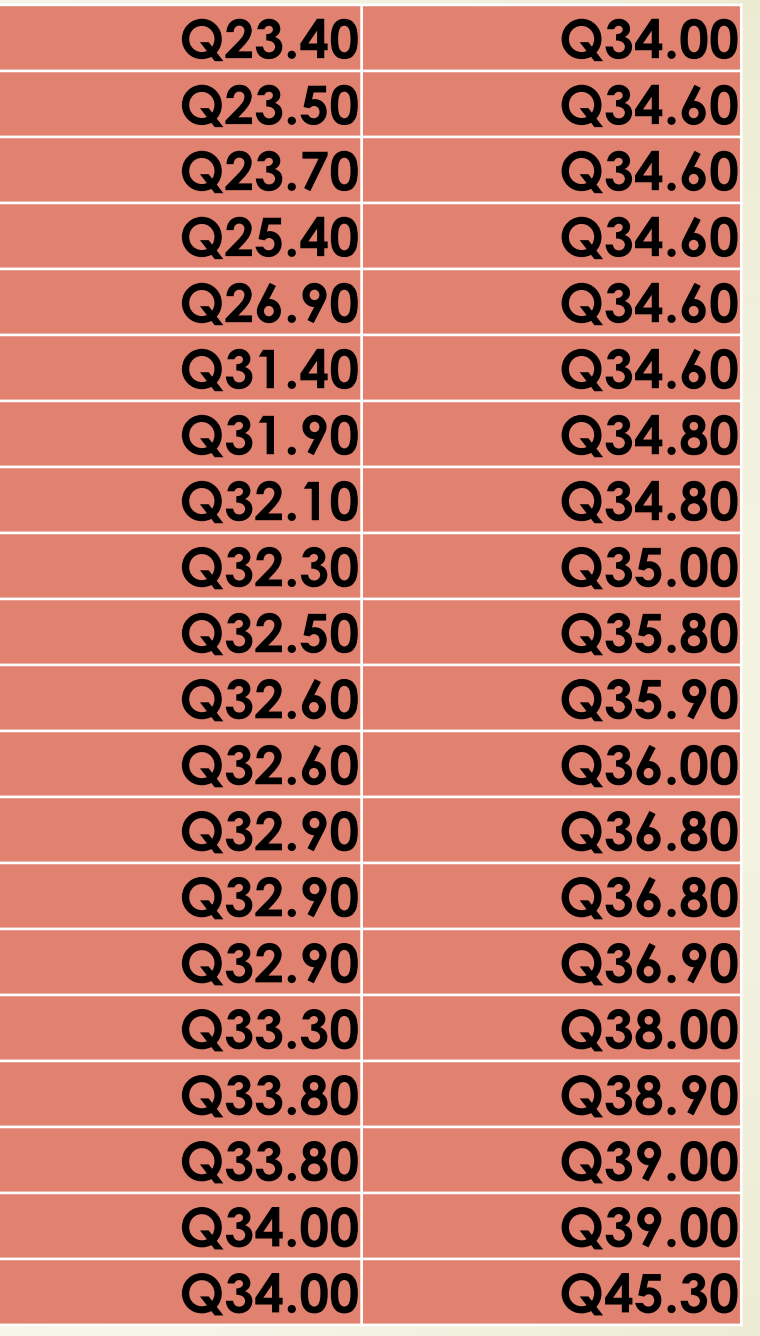

#### **Paso 3 Obtener rango**

#### **Rango= Dato mayor-Dato menor**

**Rango= 45.30-23.40**

**Rango= 21.90**

#### **Paso 4 Obtener número de intervalos** Varias formas

**No. de Intervalos= √n**

**Donde n es igual al número de datos trabajados en este caso 40.**

**No. de intervalos= √40=6.32**

**Conviene establecer 6 intervalos**

## **Paso 5 Establecer ancho de intervalo**

#### **Ancho de intervalo= Rango/# de intervalos**

**Ancho de intervalo= 21.9/6**

**Ancho de intervalo=3.65**

#### **Paso 6 construir los intervalos**

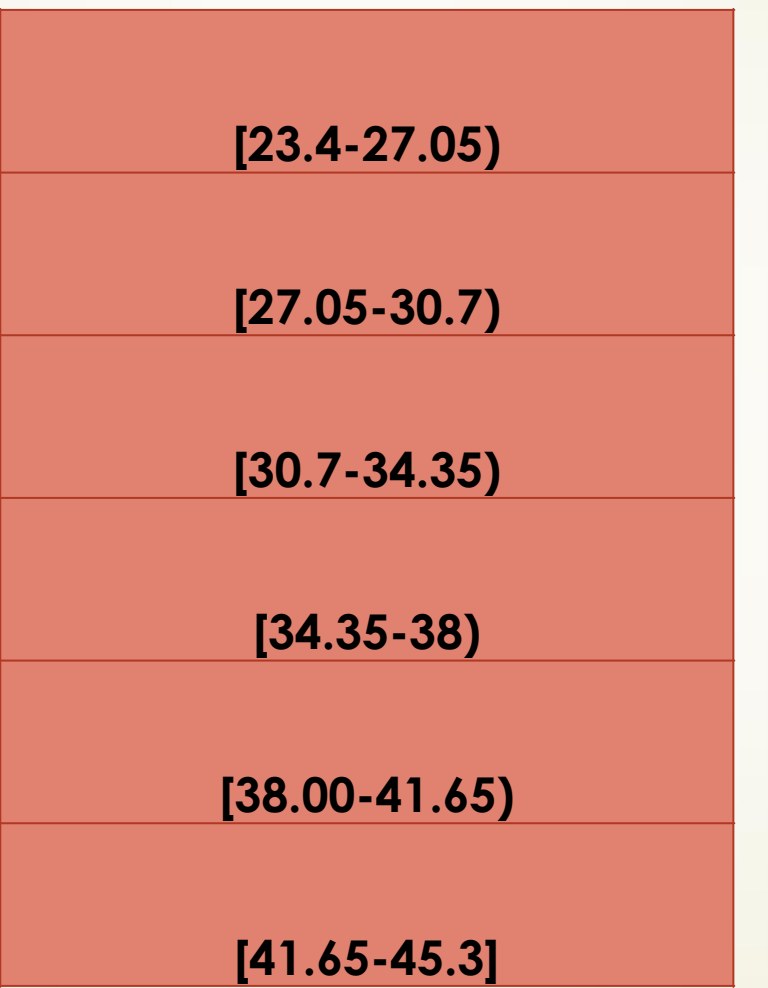

#### **Paso 7 Obtener la distribución de frecuencias**

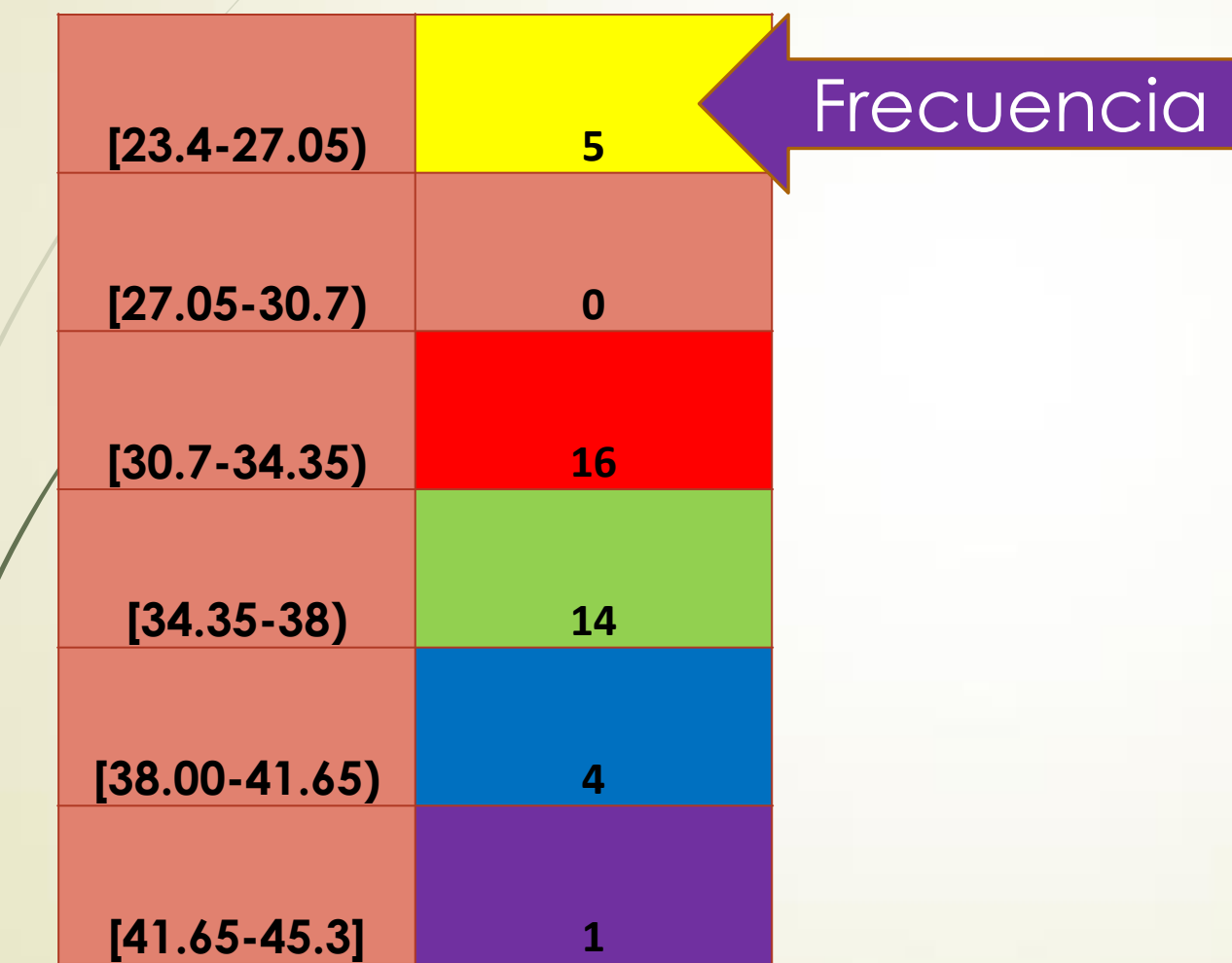

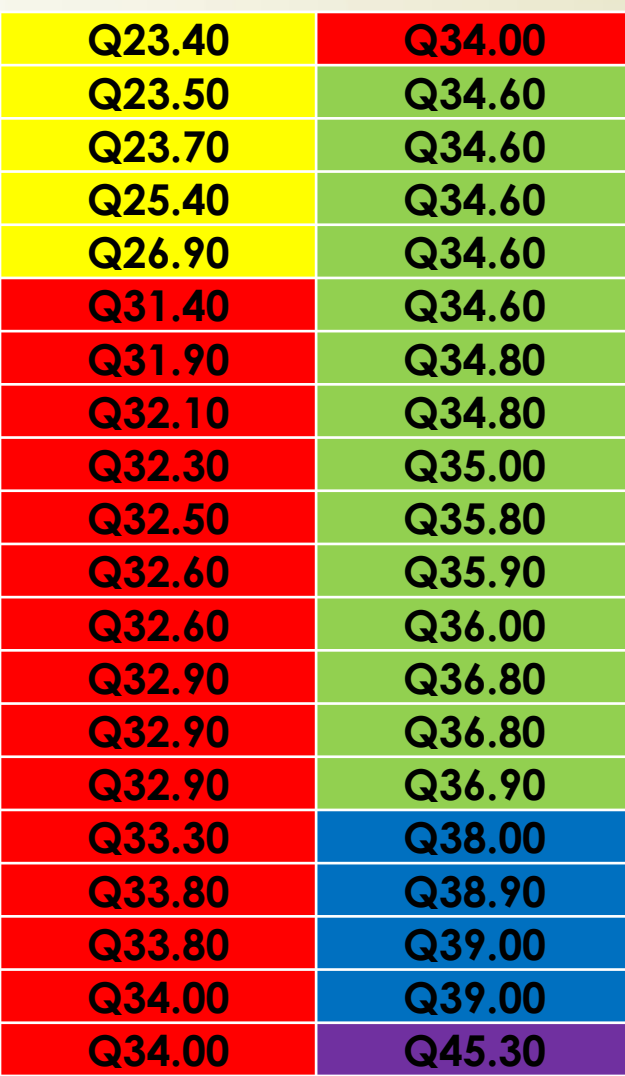

#### **PASO 8 Graficar**

#### **Para graficar se necesitan tres medidas adicionales**

**Punto medio de los intervalos =(LS+LI)/2**

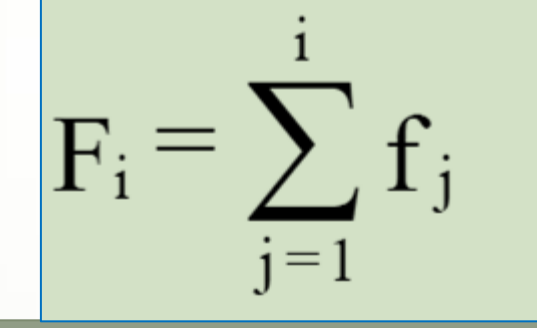

**Marca de clase (x<sup>i</sup> )**

**Frecuencia acumulada**

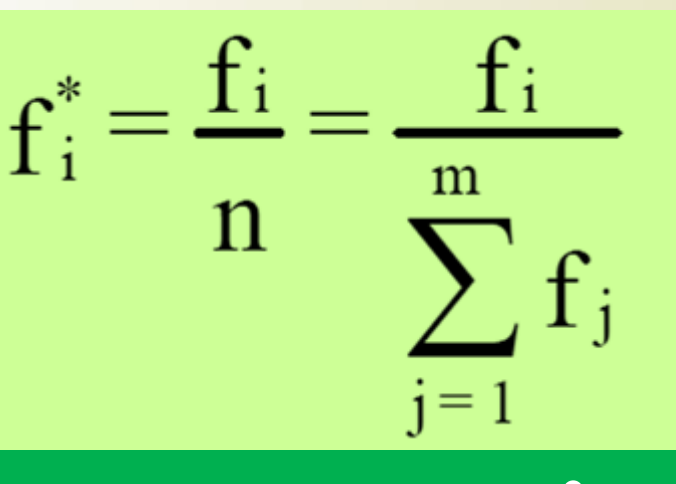

**Frecuencia relativa**

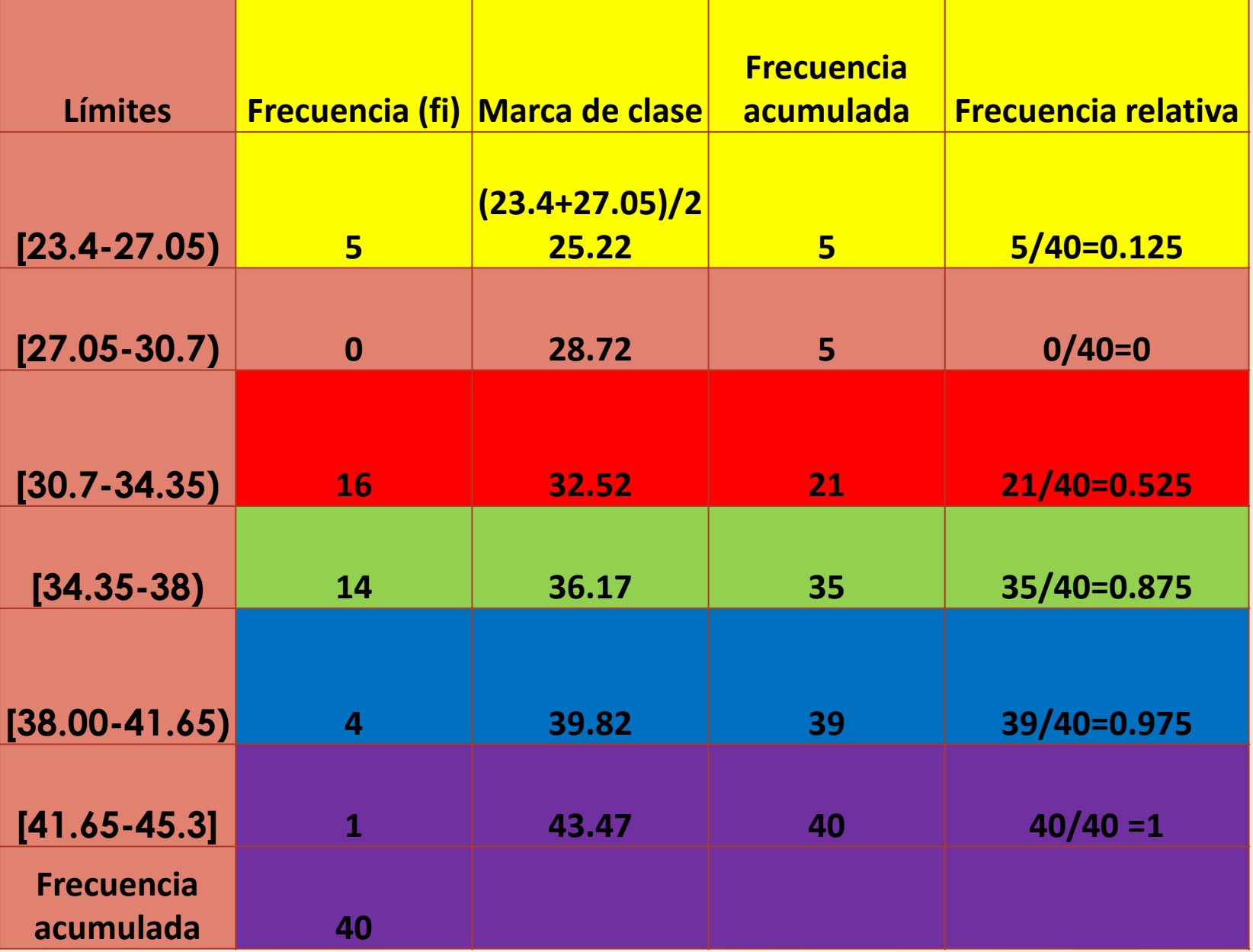

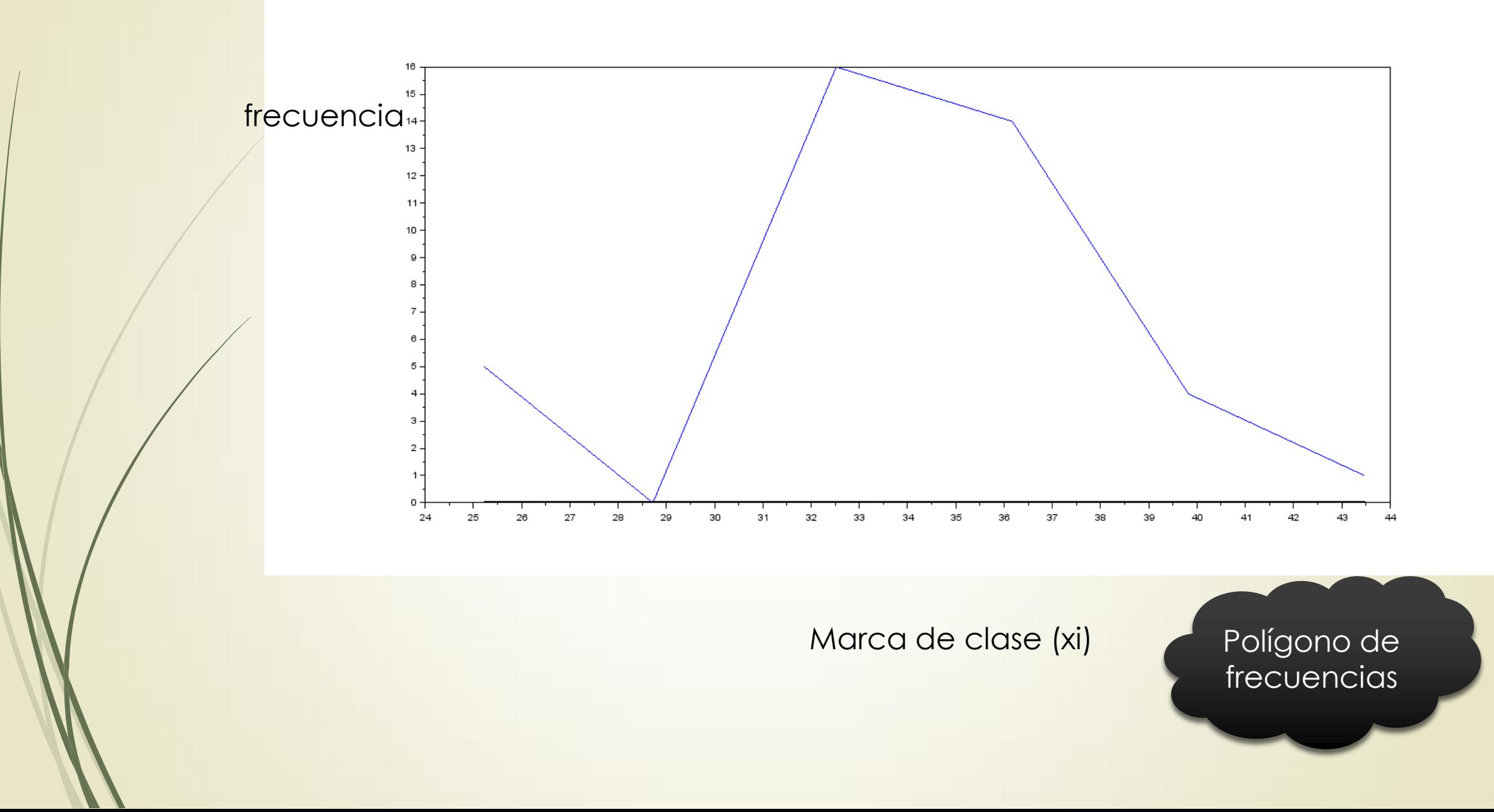

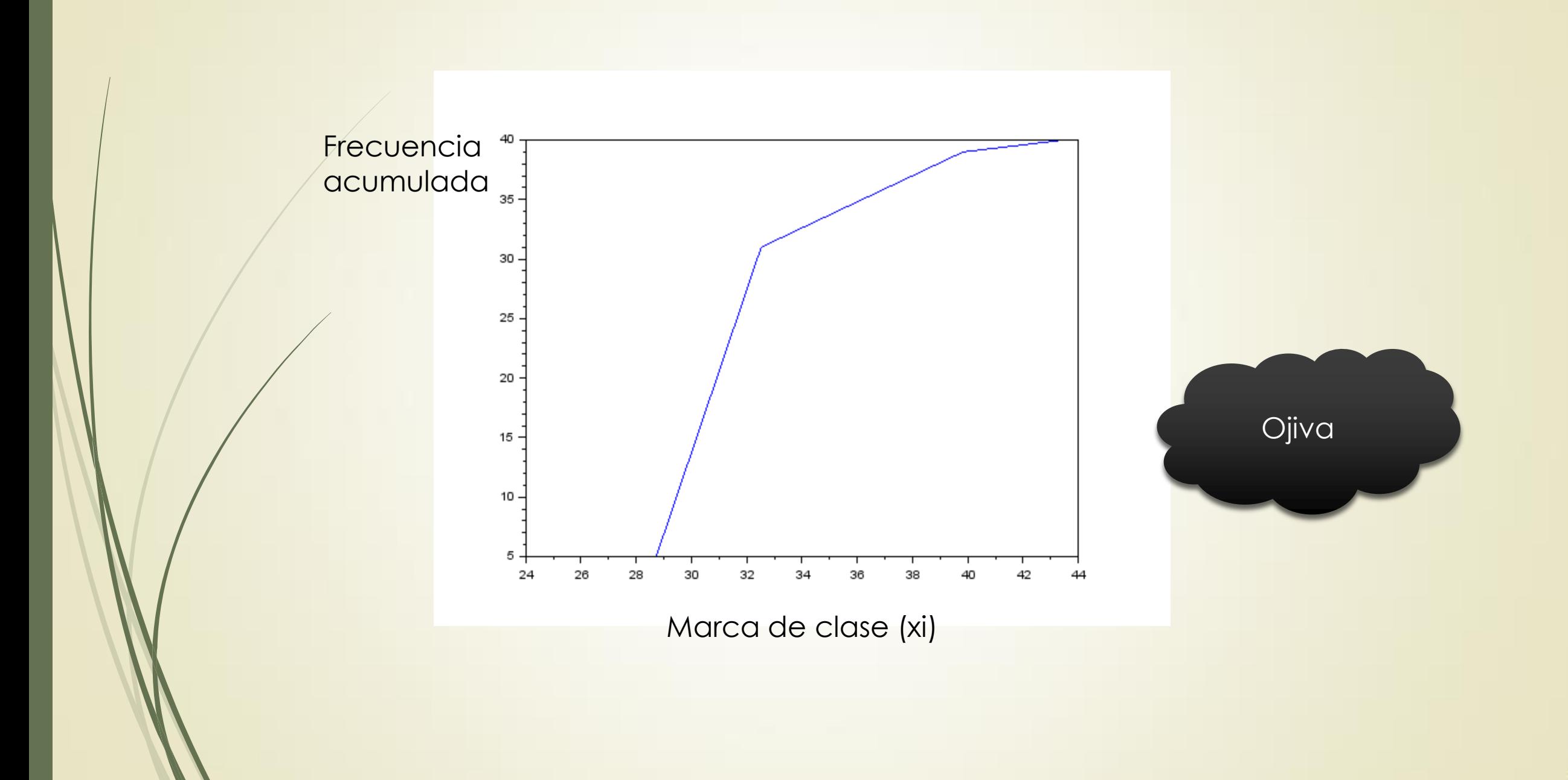

#### Histograma de frecuencias

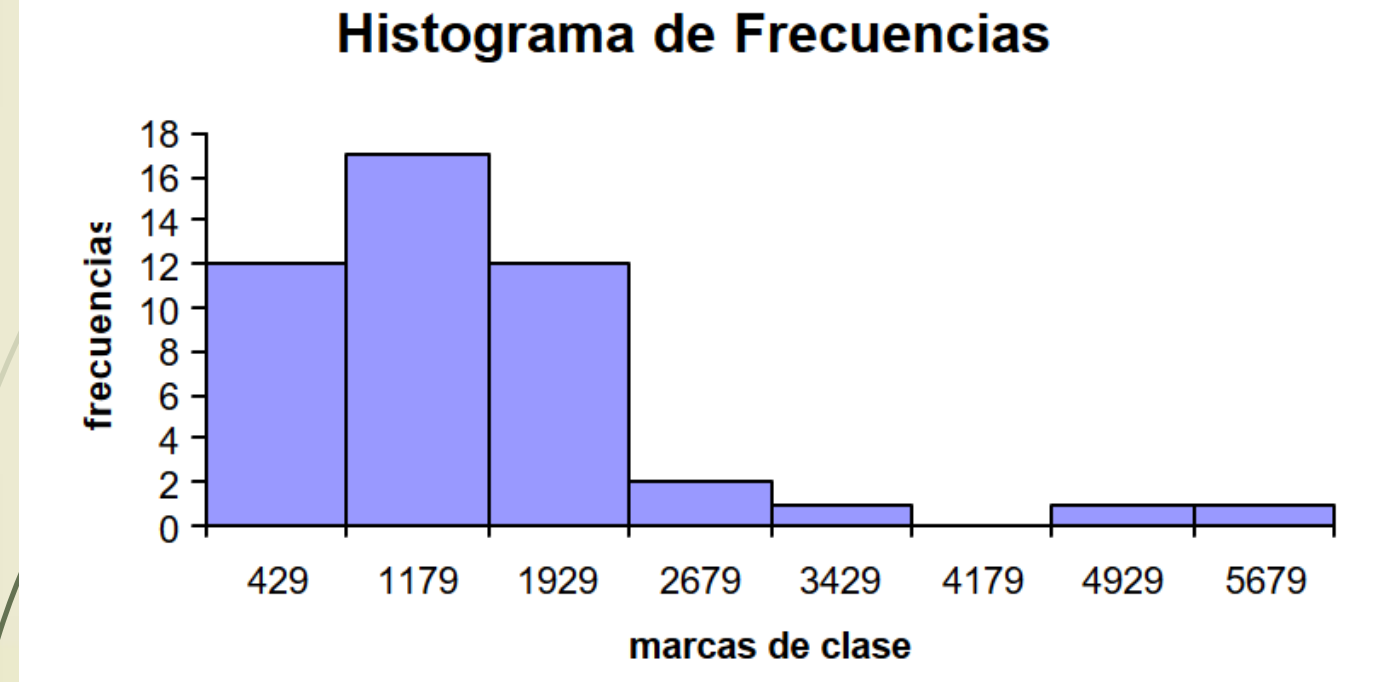

Actividad complementaria 1.

1) Realice el histograma de frecuencias del ejercicio

## **Otro concepto útil: fronteras de clase (límites reales)**

- Se construyen a partir de los límites considerando que:
- Si los límites son números enteros, entonces, restar 0.5 al límite  $inferioy$  sumar 0.5 al limite superior.
	- Si lós límites no son números enteros, se debe restar y sumar a los intervalos de clase:

0.05 si tienen un solo decimal,

0.005 si tienen dos decimales

 0.0005 si tienen tres decimales, entre otros.

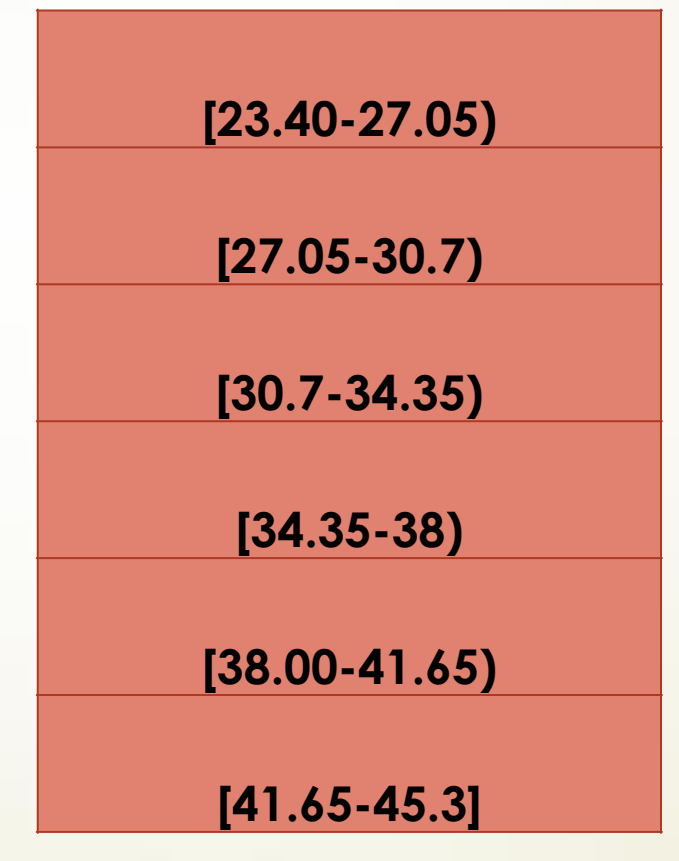

Actividad complementaria 2.

1) Calcular las fronteras de clase

#### **Actividad 3. Realice el análisis por intervalos para los siguientes datos.**

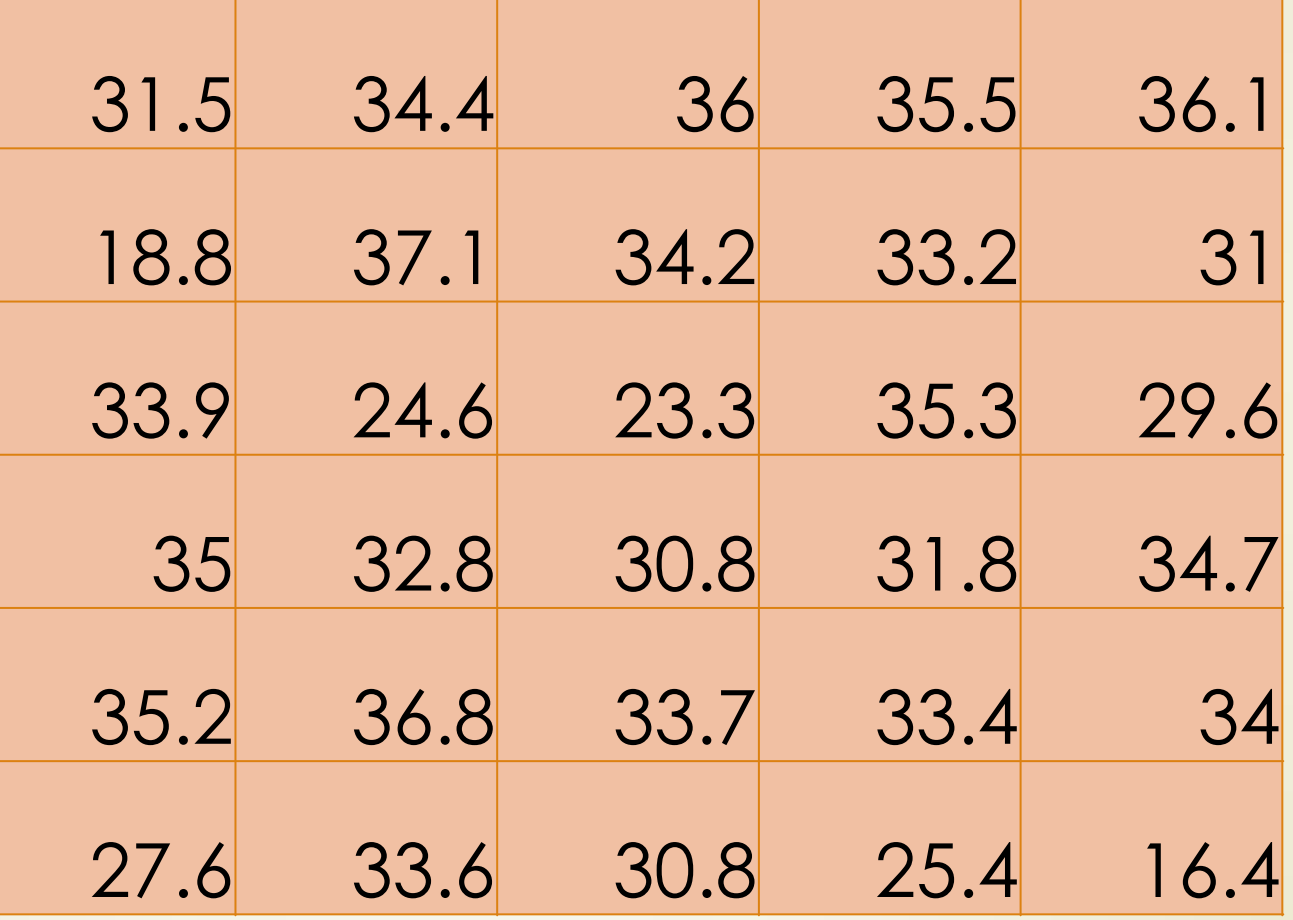

# Media, mediana y moda

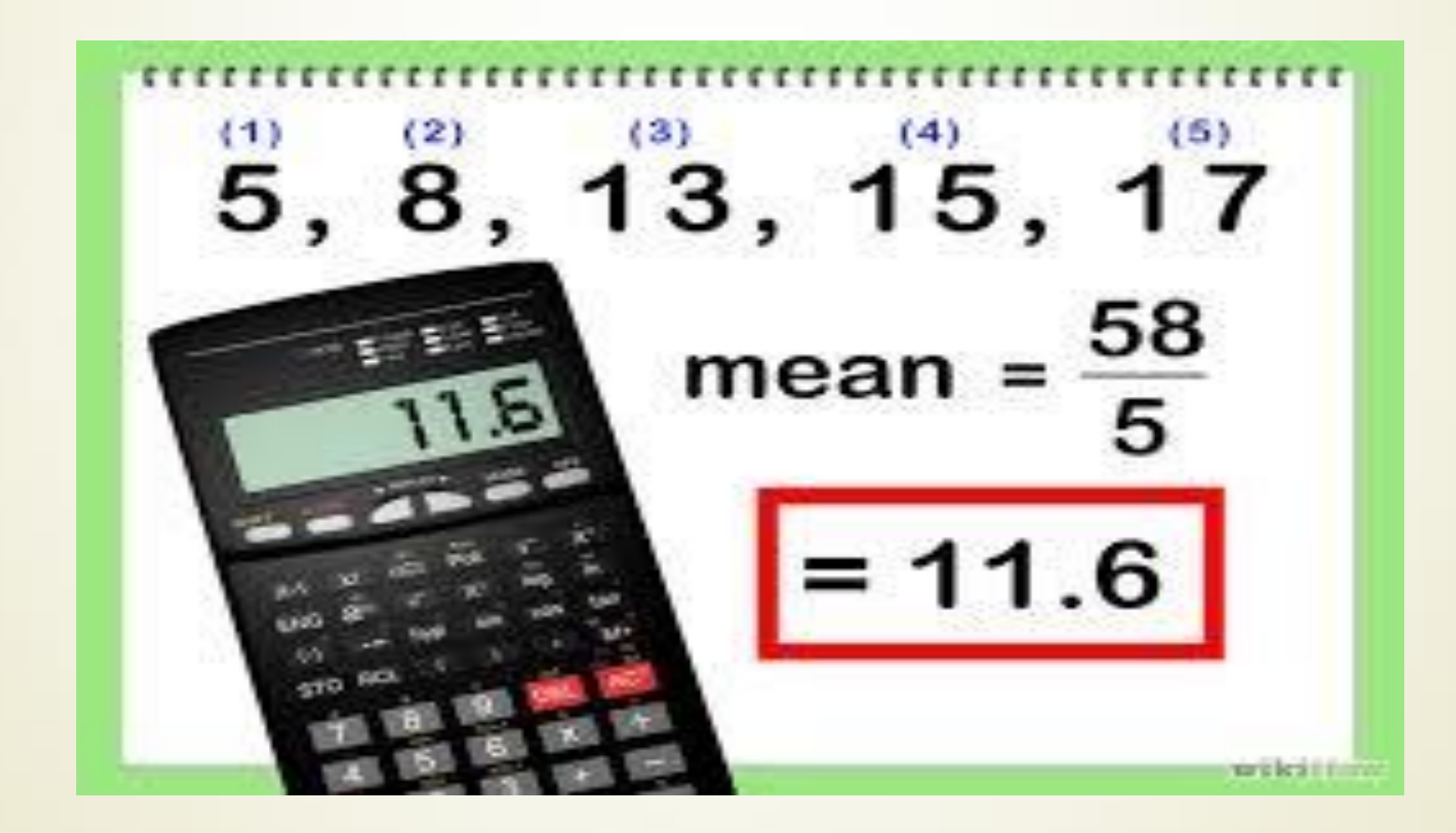

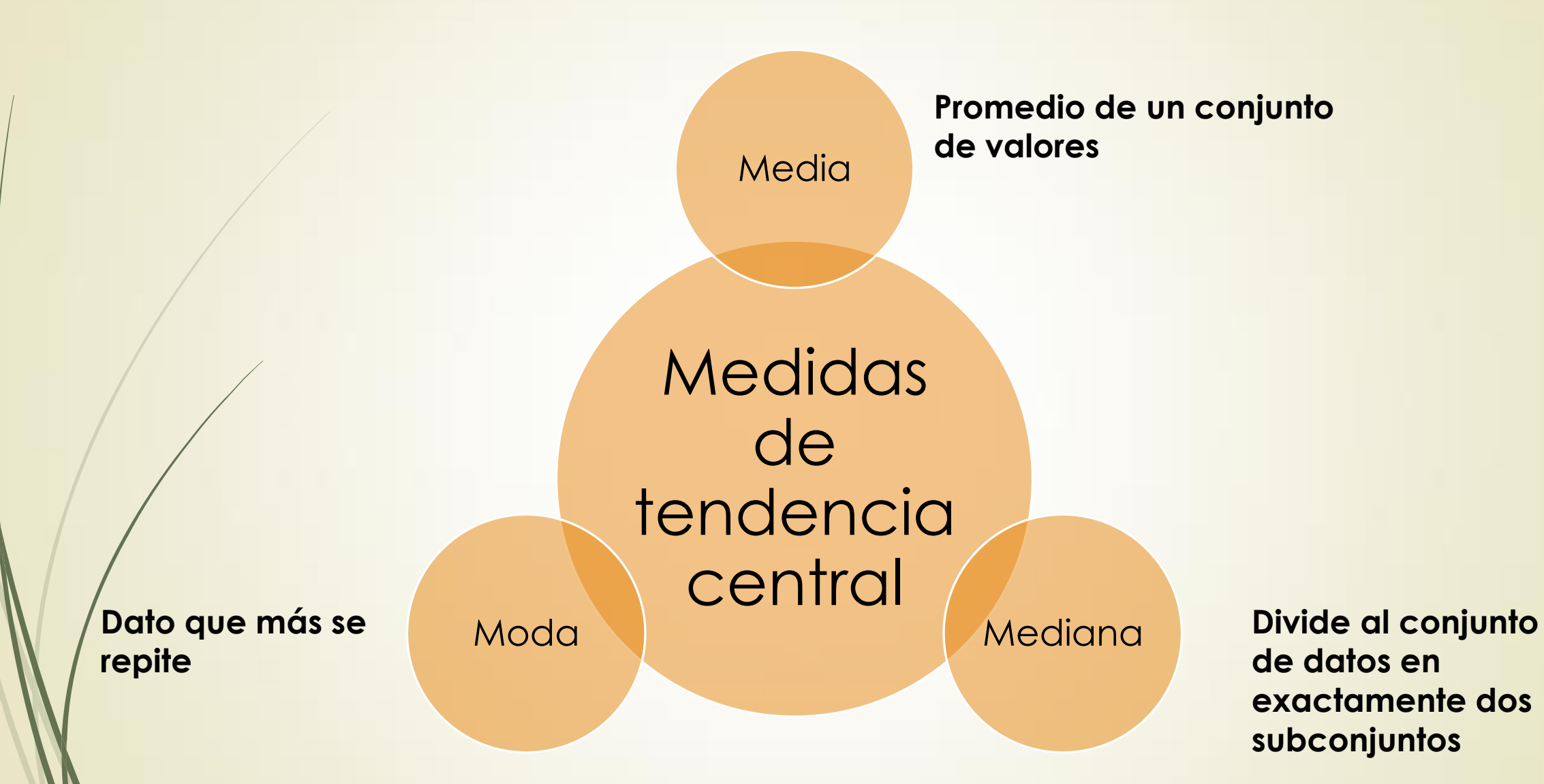

# Clasificación a tomar en cuenta

**Datos agrupados** 

**No. de datos mayor o igual a 25**

**Datos no agrupados**

**No. de datos menor a 25**

**Media**  
\n
$$
\bar{x} = \begin{cases}\n\frac{1}{n} \sum_{i=1}^{n} x_i, & \text{Datos no agrupados} \\
\frac{1}{n} \sum_{i=1}^{m} x_i f_i; & \text{Datos agrupados}\n\end{cases}
$$

Debe observarse que para datos agrupados la suma va desde 1 hasta m, donde *m* es el número de intervalos, y  $x_i$  y  $f_i$  son la marca de clase y la frecuencia del intervalo, respectivamente.

## **Moda**

#### **Datos no agrupados: dato que más se repite.**

MODA  $Mo = L_{Moinf} + \left| \frac{a}{a+b} \right| C_{Mo}$ 

 $a = f_{Mo} - f_{Mo-1}, b = f_{Mo} - f_{Mo+1}$ donde:

 $f_{Mo}$  = frecuencia absoluta de la clase que contiene a la moda

 $c_{\text{Mo}}$  = longitud de la clase que contiene a la moda  $L_{\text{Mo inf}}$  = limite inferior de la clase que contiene a la moda

# **Mediana**

$$
\mathcal{N} = \begin{cases} \mathcal{X}_{\left(\frac{n+1}{2}\right)} & ; \text{si n es impar} \\ \mathcal{X}_{\left(\frac{n}{2}\right)} + \mathcal{X}_{\left(\frac{n}{2}+1\right)} & ; \text{si n es par} \end{cases}
$$

## **Datos no agrupados**

# **Mediana**

$$
\text{MEDIANA} \quad \widetilde{X} = L_{i \text{ inf }} + \left[ \frac{\frac{n}{2} - F_{i-1}}{f_i} \right] c_i
$$

donde:

 $c_i$  = longitud de la clase que contiene a la mediana  $L_{\text{int}}$  = limite inferior de la clase que contiene a la mediana

**Datos agrupados** 

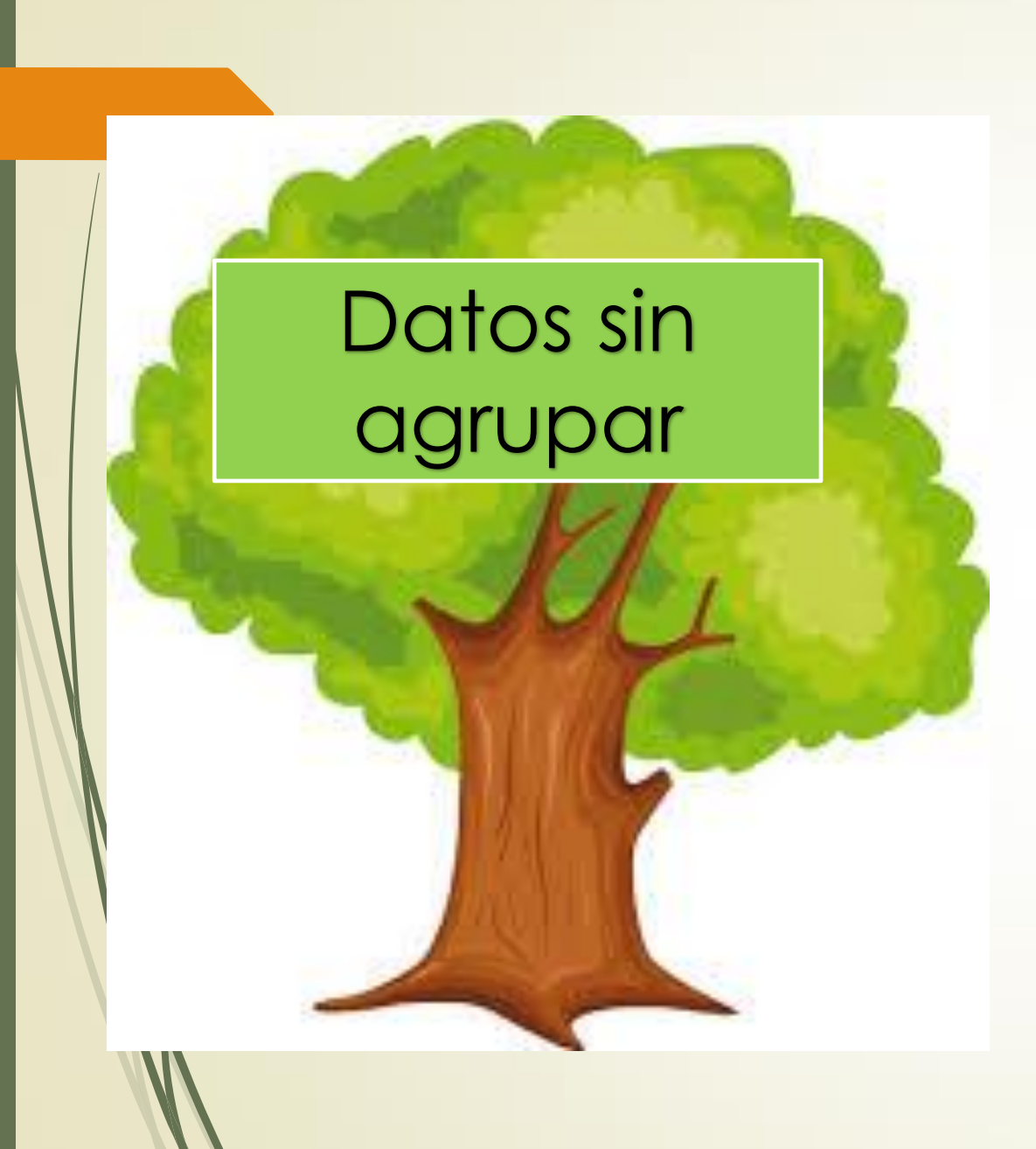

#### Ejemplo:

Calcule la media, mediana y moda de:

60,60, **60**, 60, 100

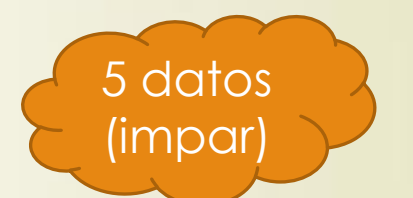

Media= (60+60+60+60+100)/5= 68

 $Mod = 60$ 

Mediana= 60

3ª. Posición Posición= (5+1)/2

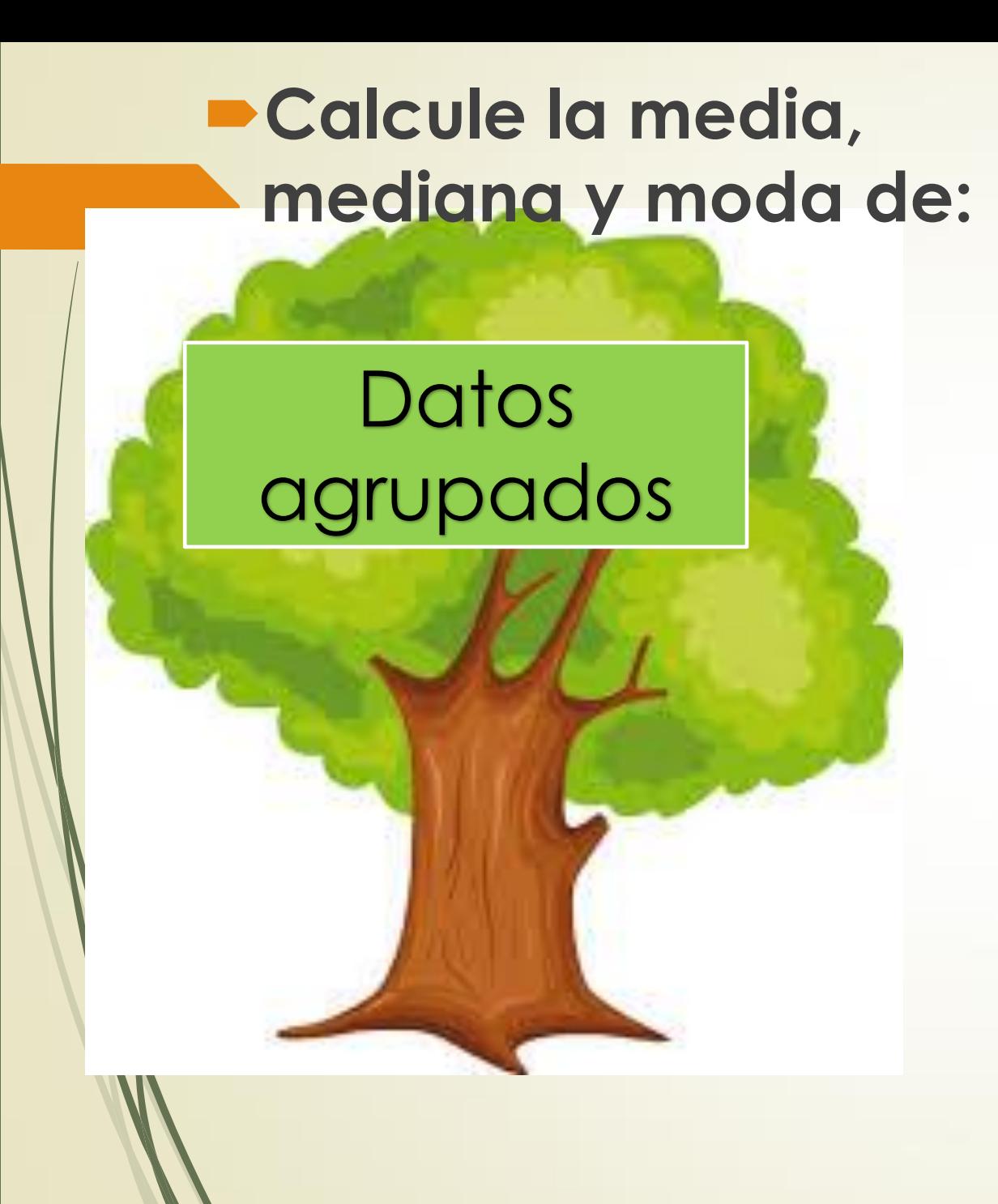

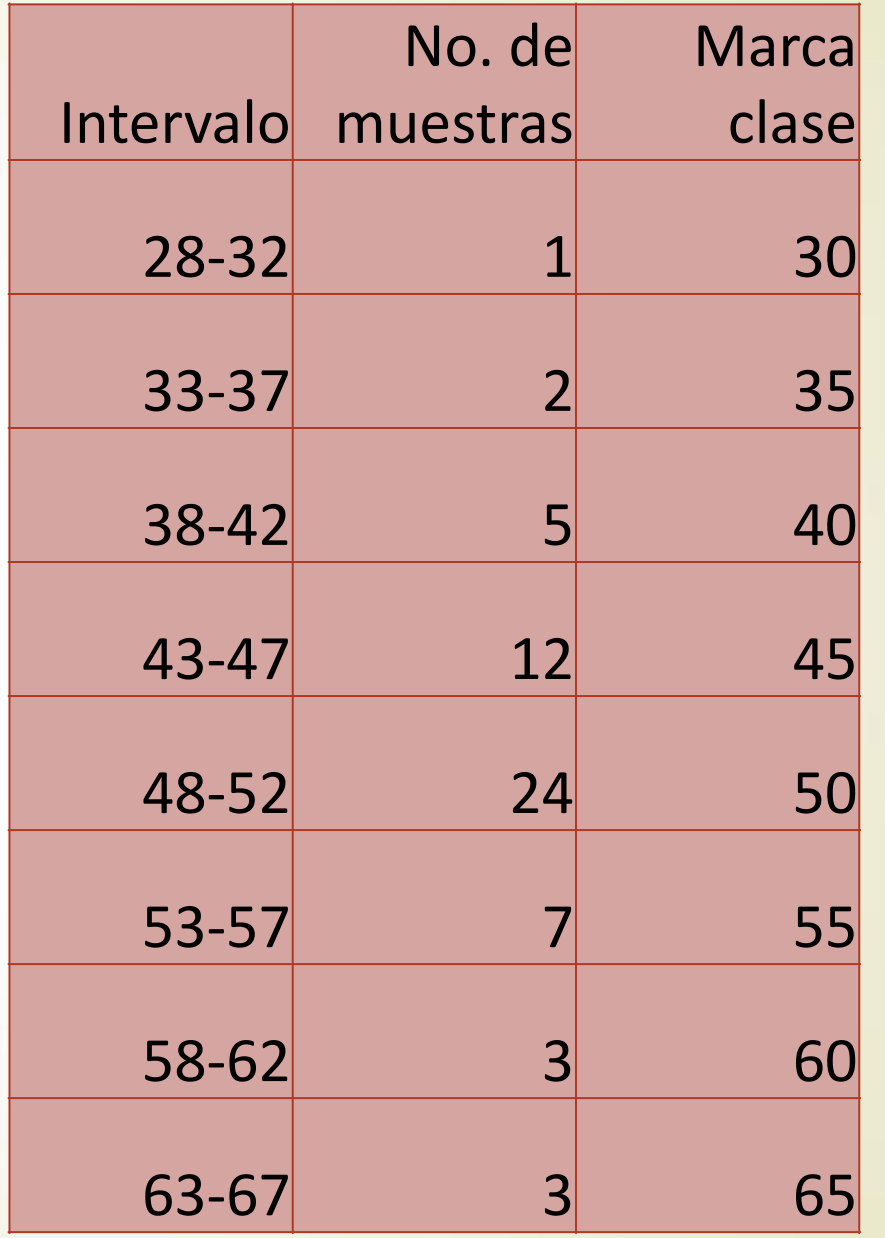

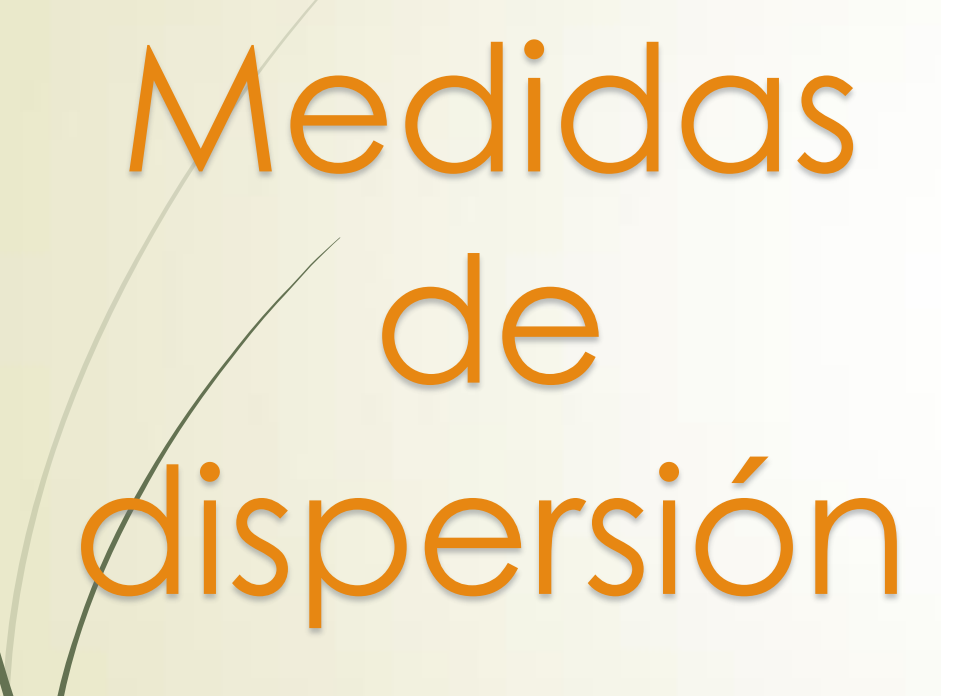

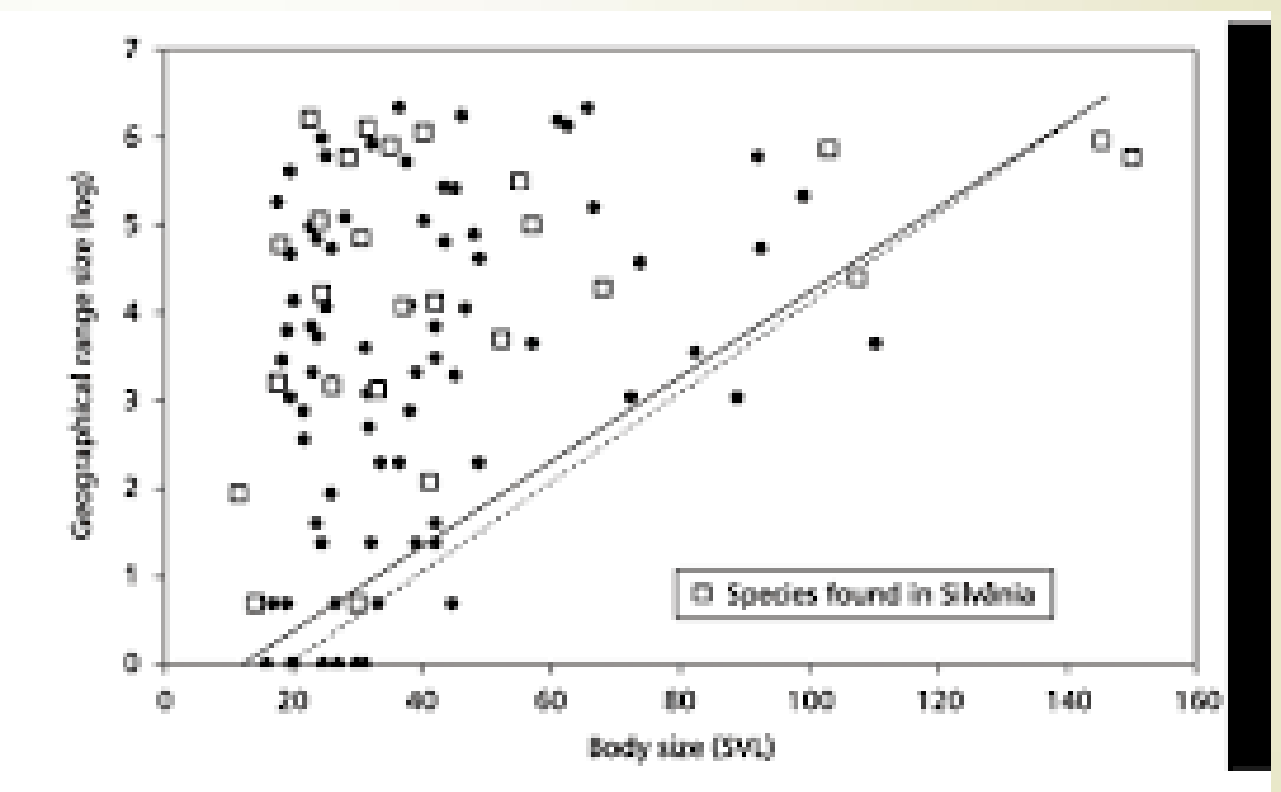

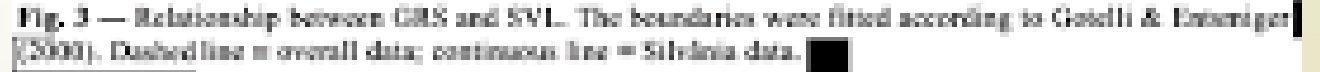

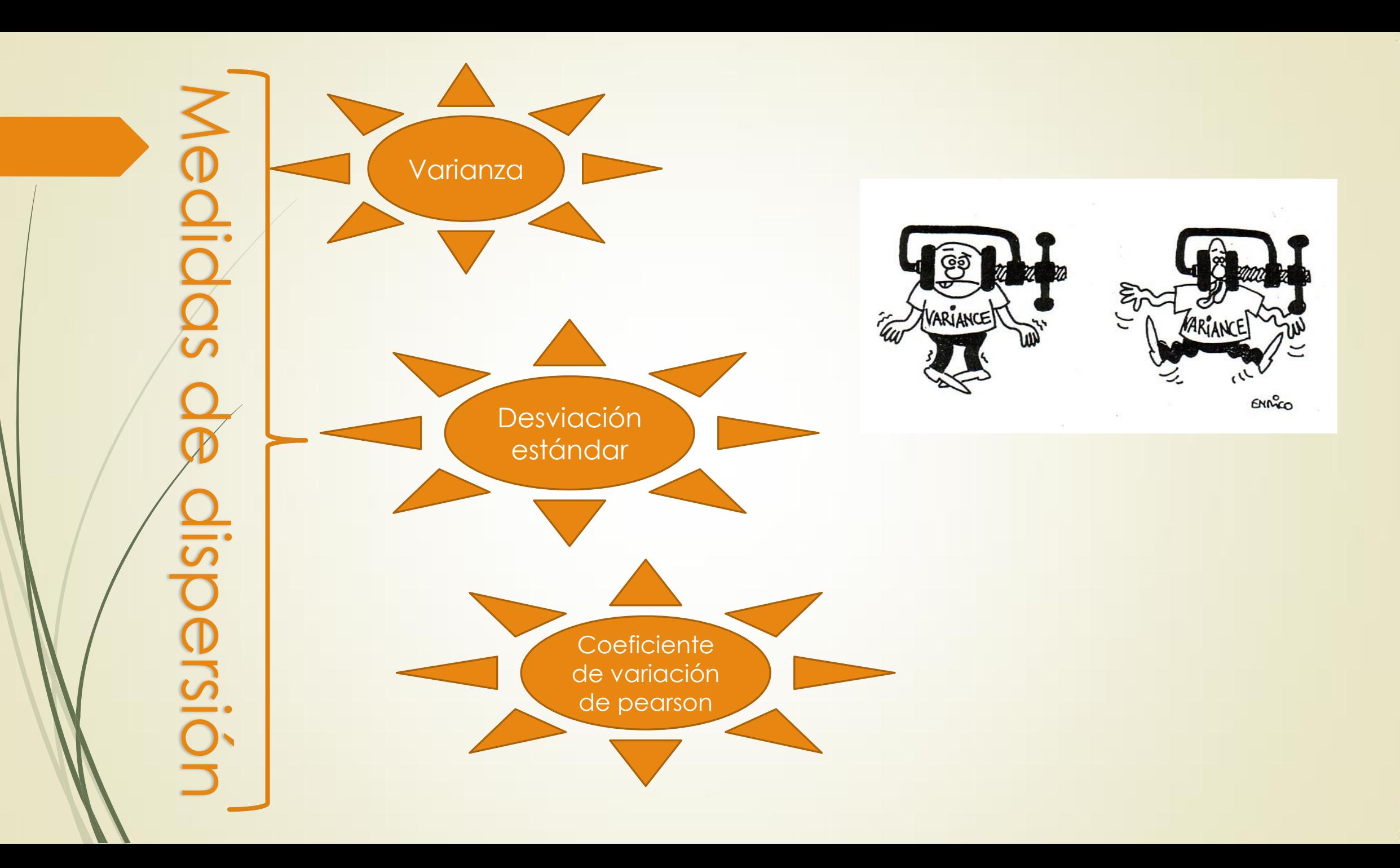

# **Varianza**

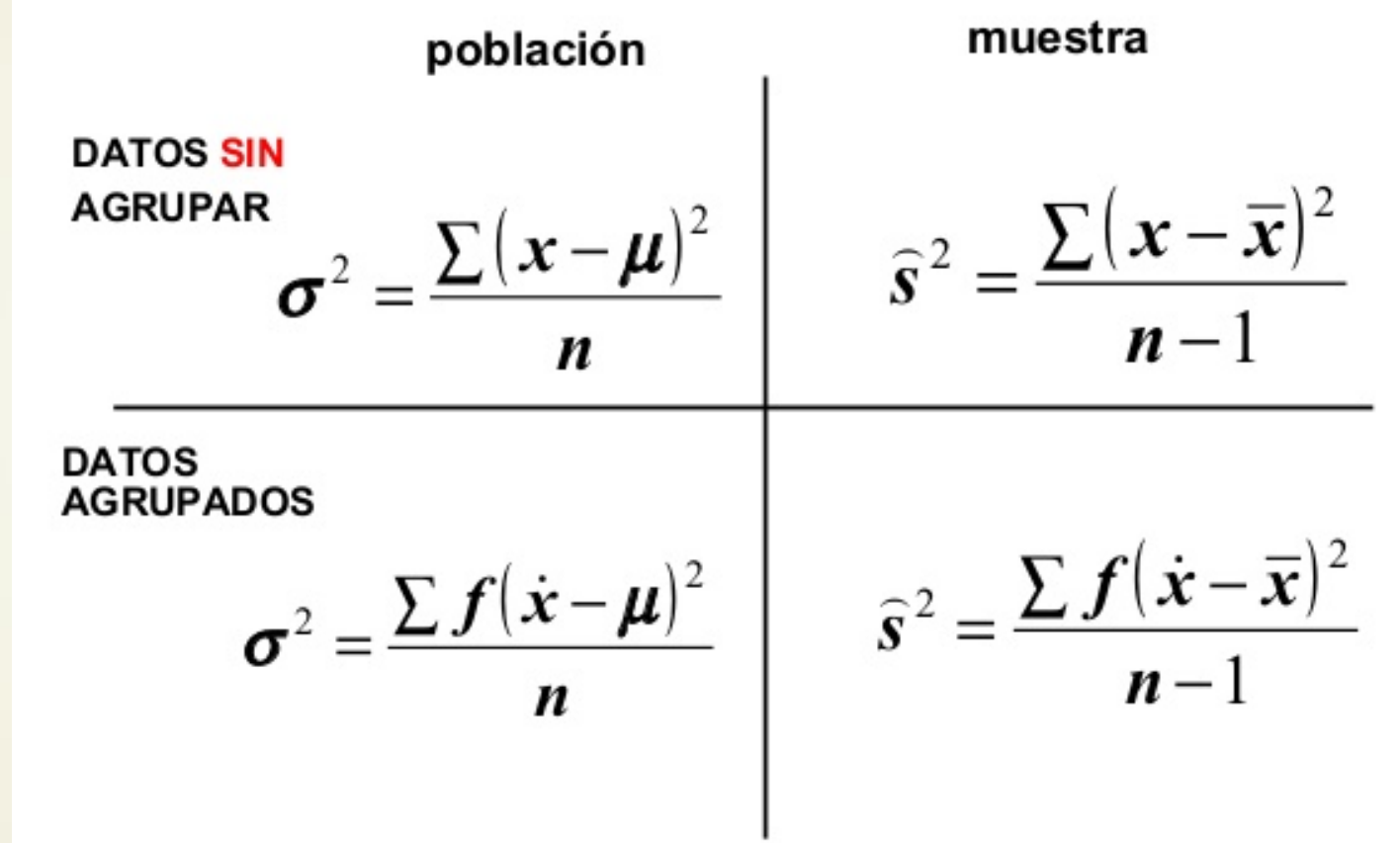

# **Desviación estándar**

Población Muestra

Agrupar

$$
\sigma = \sqrt{\frac{\sum f(X - \overline{X})^2}{N}}
$$

$$
s = \sqrt{\frac{1}{N-1} \sum_{i=1}^{N} (x_i - \bar{x})^2}
$$

Sin  $\sum_{i} (Xi - \bar{X})^{2}$ <br>  $s = \sqrt{\frac{1}{N-1} \sum_{i=1}^{N} (x_{i} - \bar{x})^{2}}$ agrupar  $\sigma$ 

## **Coeficiente de variación de Pearson**

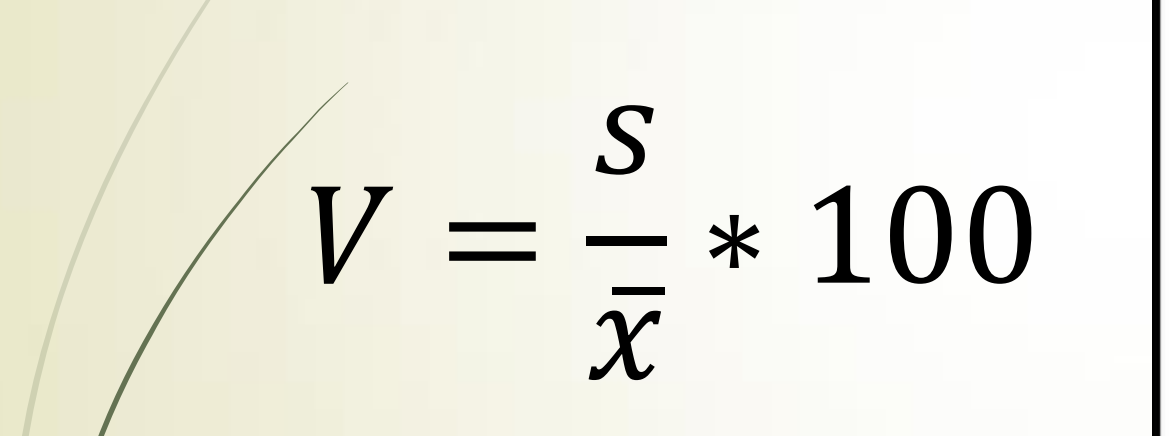

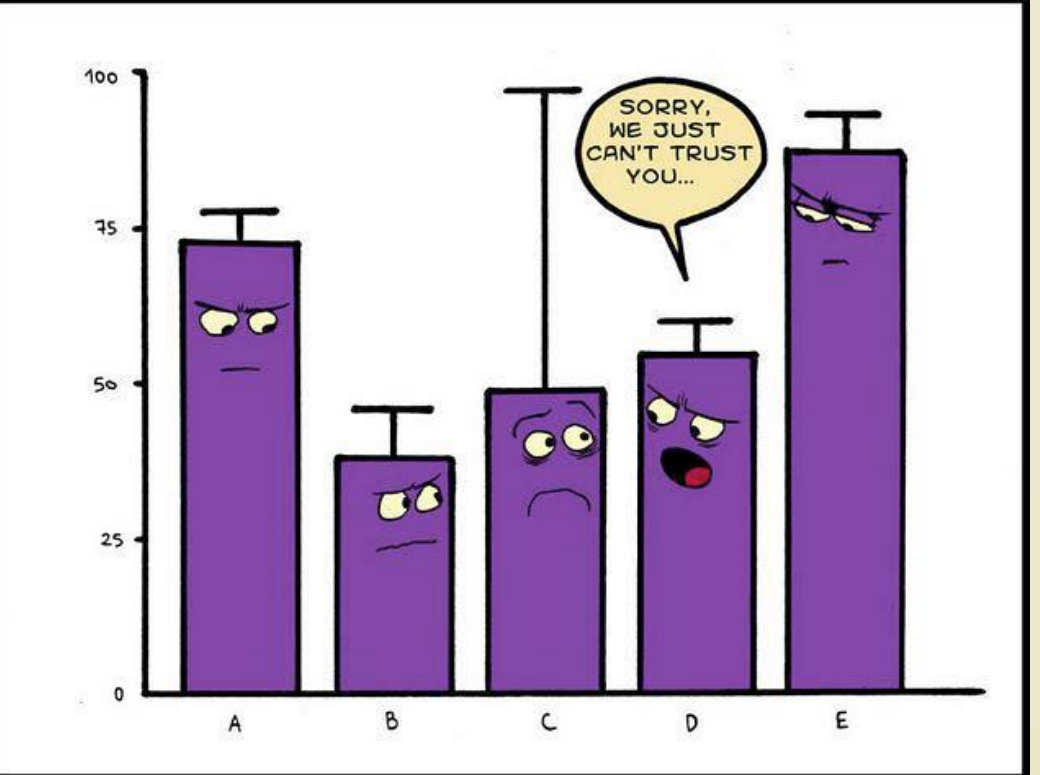

#### Momentos estadísticos

Son formulaciones matemáticas que tienen amplia connotación dentro del estudio de curvas de distribución de frecuencias.

$$
m_r^{'} = \sum_{i=1}^n \frac{(x_i - A)^r}{n}
$$

A es un punto cualquiera. A puede ser la media aritmética. Si A tiene un valor de 0 se le denomina momento al origen.

r es el número de momento

#### Ejemplo: calcule el segundo momento respecto al origen de: 2,0,1,4,0,3,1,1,0,2

$$
m_2^{'} = \frac{2^3 + 0^3 + 1^3 + 4^3 + 0^3 + 3^3 + 1^3 + 1^3 + 1^3 + 1^3 + 2^3}{10} = 11
$$

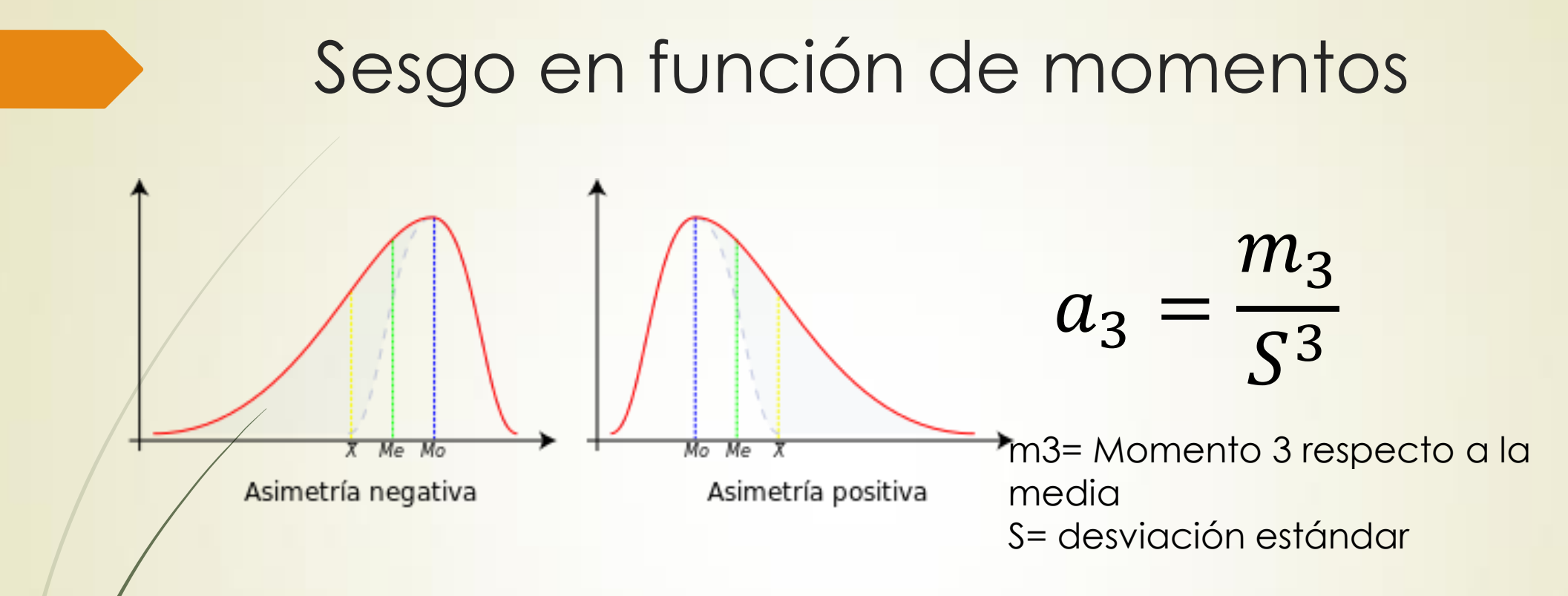

 $a_3 > 0$  distribuión asimetríca positiva  $a_3 = 0$  distribuión asimetríca positiva  $a_3 < 0$  distribuión asimetríca negativa

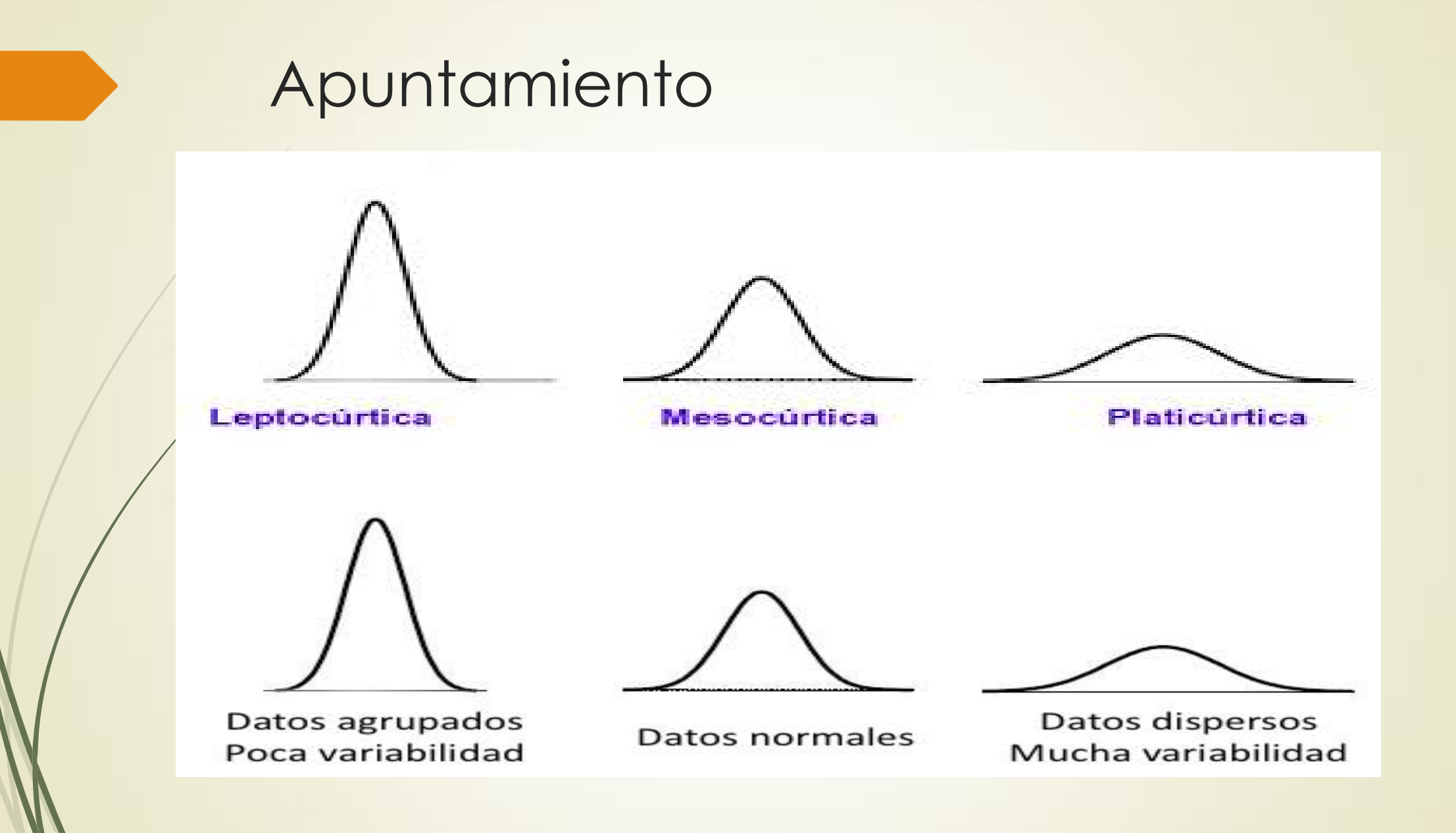

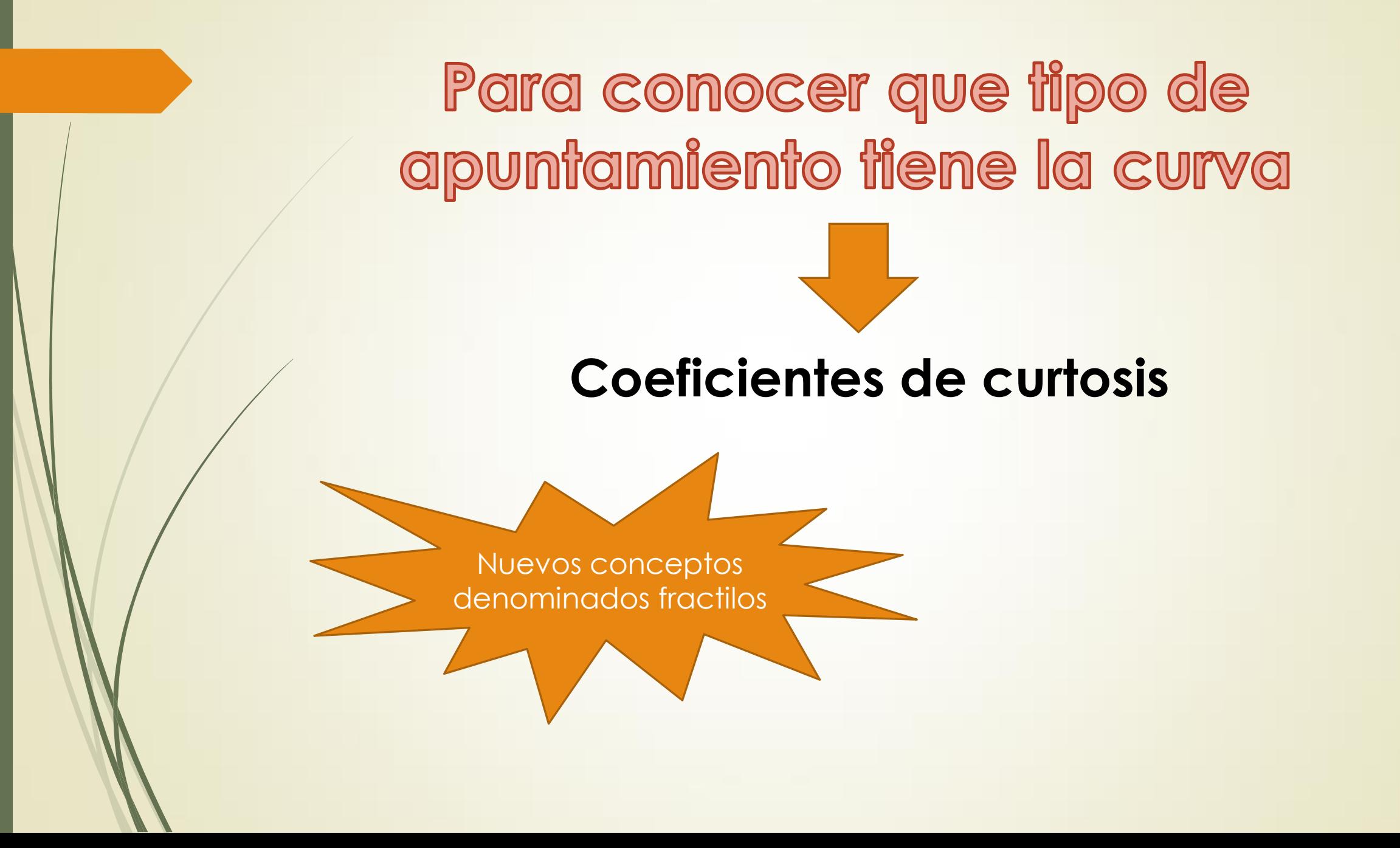

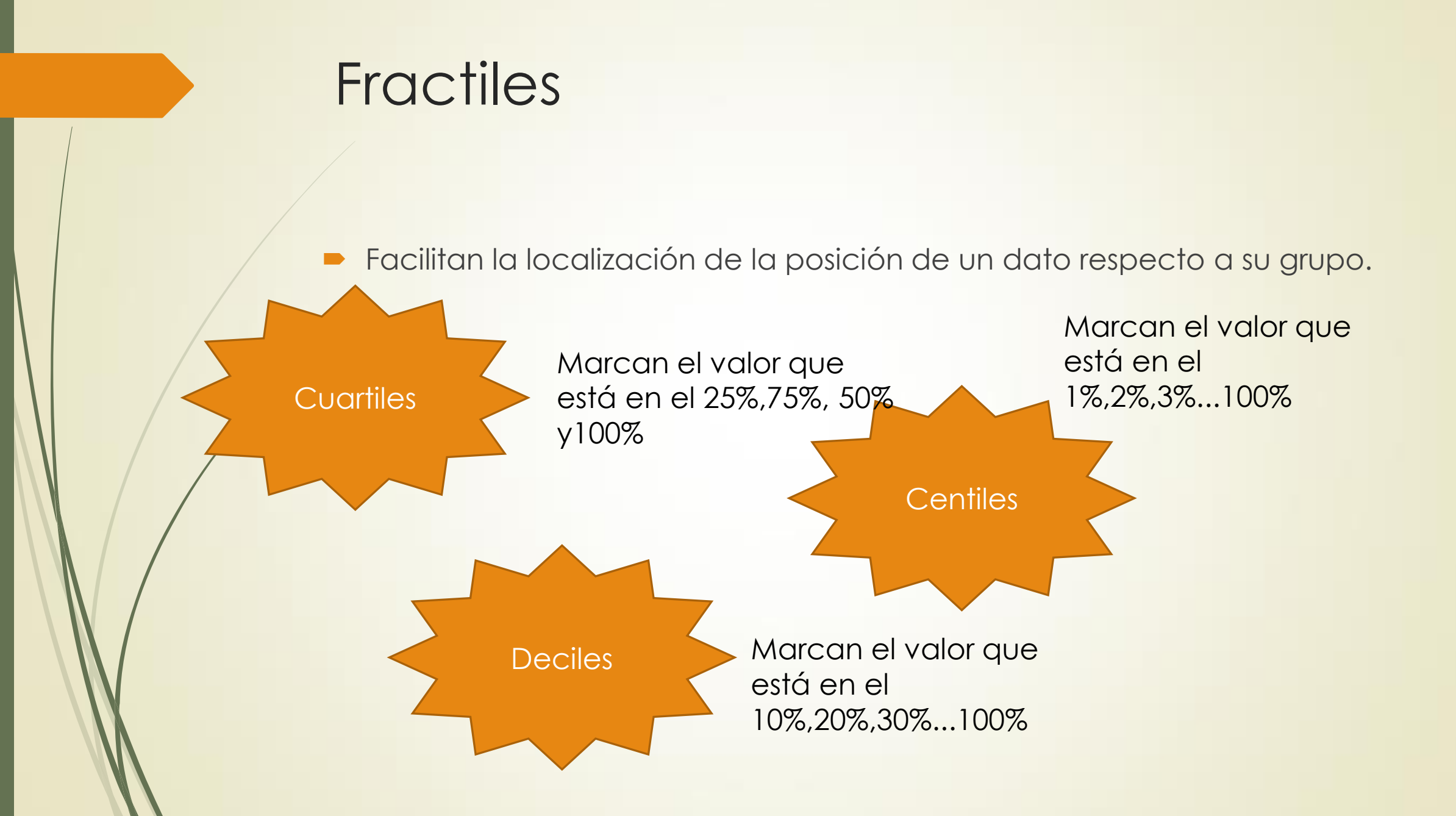

$$
C\text{Uclr}{\text{full}}\text{es}\qquad Q_j = \frac{j*N}{4} + 0.5
$$

 $D_j =$ 

 $j*N$ 

 $j*N$ 

 $\frac{1}{10} + 0.5$ 

 $\frac{1}{100} + 0.5$ 

Qj: posición J: 1,2,3,4

Dj: posición J: 1,2,3…9

Cj: posición  $C_j = \frac{J-1}{100} + 0.5$  J: 1,2,3,4...99

- 1) Ordenar los datos de menor a mayor.
- 2) Calcular los fractiles

Centiles

Deciles

3) Determinar la posición correspondiente

### Datos no agrupados

$$
Q_j = L_{Rinf} + \frac{\left(\frac{jN}{4} - F_{antQj}\right)}{f_{Qj}} * i
$$

$$
D_j = L_{Rinf} + \frac{\left(\frac{jN}{10} - F_{antDj}\right)}{f_{Dj}} * i
$$

$$
D_j = L_{Rinf} + \frac{\left(\frac{jN}{100} - F_{antCj}\right)}{f_{Cj}} * i
$$

# **Urtosi**

#### En función de fractilos

$$
K_1 = \frac{0.5(Q_3 - Q_1)}{P_{90} - P_{10}}
$$

 $k_1 > 0.263$  es leptocúrtica  $k_1 = 0.263$  mesocúrtica  $k_1 < 0.263$  platicurtica

#### Curtosis de Fisher

$$
K_{fischer} = \frac{m_4}{S^4}
$$

 $m_4$  es el momento de cuarto orden con respecto a la media aritmética

 $k_{fisher} > 0$  es leptocúrtica  $k_{fisher} = 0$  mesocúrtica  $k_{fischer} < 0$  platicurtica